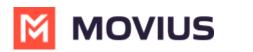

## iOS How-To Videos

Last Modified on 04/11/2023 11:35 am EDT

Download all videos: iOS.zip 🗞 (https://dyzz9obi78pm5.cloudfront.net/app/image/id/63b863f82aceba1fd97b8814/n/ios.zip)

| Get Started    |                                            |
|----------------|--------------------------------------------|
|                | Your browser does not support HTML5 video. |
| Inbound Calls  |                                            |
|                | Your browser does not support HTML5 video. |
| Outbound Calls |                                            |
|                | Your browser does not support HTML5 video. |
| Call Settings  |                                            |
|                | Your browser does not support HTML5 video. |
| Contacts       |                                            |
|                | Your browser does not support HTML5 video. |
| Messages       |                                            |
|                | Your browser does not support HTML5 video. |
| Block Calls    |                                            |
|                | Your browser does not support HTML5 video. |